# **Backlog Courrier - Anomalie #7570**

# **[ADMIN] Changement de statut INIT - Perte des informations**

16/04/2018 16:27 - Emmanuel DILLARD

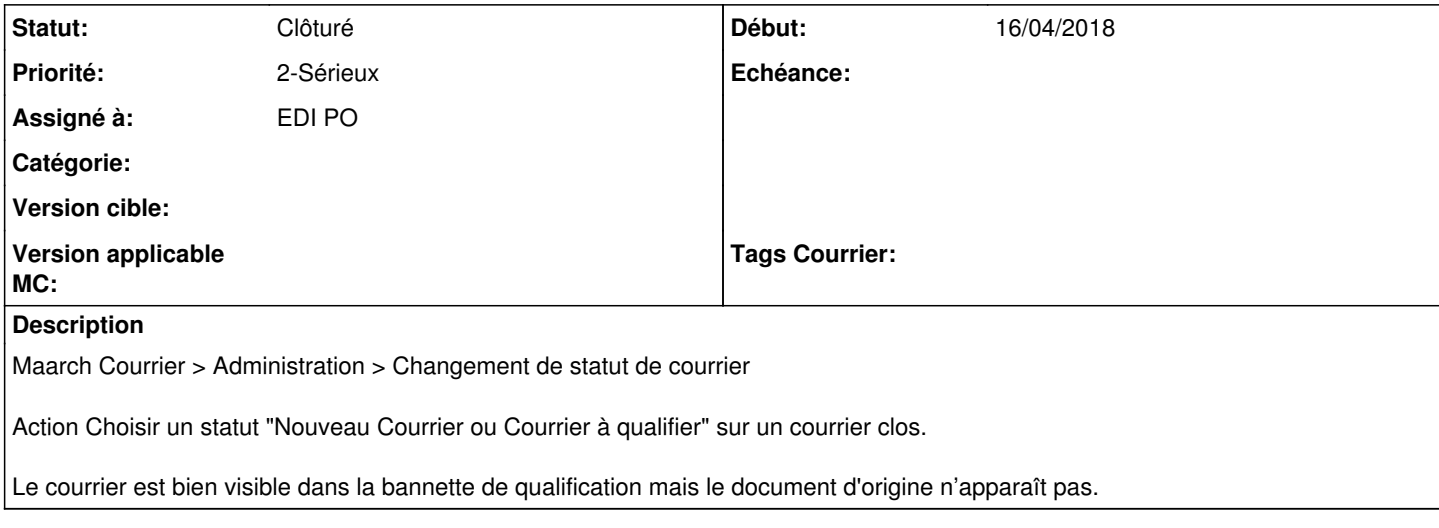

#### **Historique**

## **#1 - 16/04/2018 17:32 - Emmanuel DILLARD**

*- Description mis à jour*

### **#2 - 16/04/2018 18:07 - Florian AZIZIAN**

- *Statut changé de A traiter à R&D En test*
- *Assigné à changé de Florian AZIZIAN à Emmanuel DILLARD*
- *% réalisé changé de 0 à 100*

Non reproduit sur la version 17.06, ni sur la 18.04

Y-avait-il vraiment un document attaché.. ?

#### **#3 - 23/04/2018 12:22 - Emmanuel DILLARD**

*- Projet changé de Maarch Courrier à Backlog*

### **#4 - 23/04/2018 17:15 - Emmanuel DILLARD**

*- Statut changé de R&D - En test à 17*

# **#5 - 21/09/2018 10:46 - Emmanuel DILLARD**

*- Assigné à changé de Emmanuel DILLARD à EDI PO*

## **#7 - 03/02/2020 14:32 - Emmanuel DILLARD**

*- Statut changé de 17 à Clôturé*

#### **#8 - 09/06/2021 11:49 - Emmanuel DILLARD**

- *Projet changé de Backlog à Backlog Courrier*
- *Version cible 17.06 supprimé*